## <span id="page-0-0"></span>**Defuzzification Techniques**

#### **Debasis Samanta**

IIT Kharagpur *dsamanta@iitkgp.ac.in*

30.01.2024

**Debasis Samanta** (IIT Kharagpur) [Soft Computing Applications](#page-54-0) 30.01.2024 1/55

**B** K

4 0 8

A T

#### Defuzzification means the fuzzy to crisp conversion.

**Example 1:**

Suppose, *THIGH* denotes a fuzzy set representing **temperature is High.**

*THIGH* is given as follows.

*THIGH* = (15,0.1), (20, 0.4), (25,0.45), (30,0.55), (35,0.65), (40,0.7), (45,0.85),(50,0.9)

What is the crisp value that implies for the high temperature?

As an another example, let us consider a fuzzy set whose membership finction is shown in the following figure.

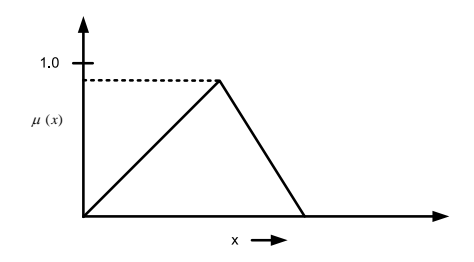

What is the crisp value of the fuzzy set in this case?

## **Example 3: Fuzzy to crisp**

Now, consider the following two rules in the fuzzy rule base.

R1: If  $x$  **is**  $A$  then  $y$  **is**  $C$ 

R2: If *x* **is** *B* then *y* **is** *D*

A pictorial representation of the above rule base is shown in the following figures.

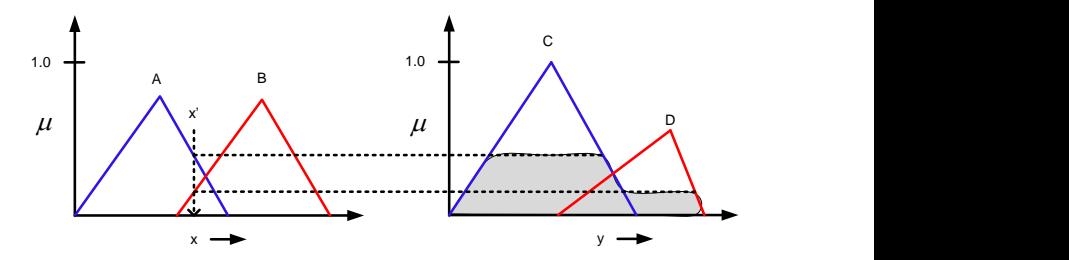

What is the crisp value that can be inferred from the above rules given an input say *x* ′ ?  $\Omega$ 

**Debasis Samanta** (IIT Kharagpur) [Soft Computing Applications](#page-0-0) 30.01.2024 4/55

The fuzzy results generated can not be used in an application, where decision has to be taken only on crisp values.

#### **Example:**

If *THIGH* then rotate *RFIRST* .

Here, may be input *THIGH* is fuzzy, but action **rotate** should be based on the crisp value of *RFIRST* .

Following figures shows a general fraework of a fuzzy system.

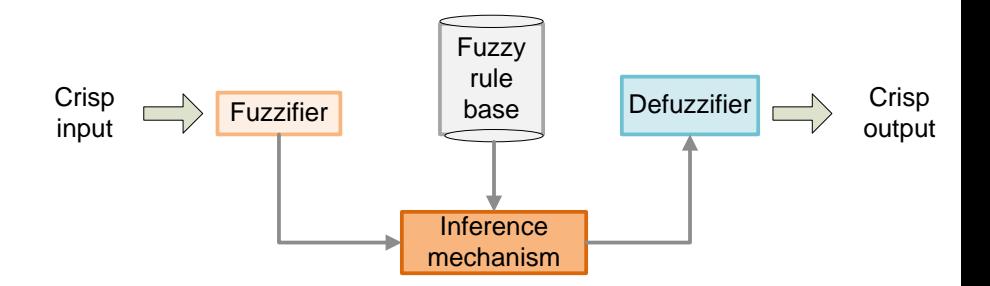

4 0 8

 $\mathbf{A} \oplus \mathbf{B}$   $\mathbf{A} \oplus \mathbf{B}$ 

# **Defuzzification Techniques**

**Debasis Samanta** (IIT Kharagpur) [Soft Computing Applications](#page-0-0) 30.01.2024 7/55

4 0 5

 $\sim$ 

A number of defuzzification methods are known. Such as

- <sup>1</sup> **Lambda-cut method**
- <sup>2</sup> **Weighted average method**
- <sup>3</sup> **Maxima methods**
- <sup>4</sup> **Centroid methods**

4 0 8

# **Lambda-cut method**

Þ

 $A \oplus A \oplus A \oplus A \oplus A$ 

4 0 8 1

Lmabda-cut method is applicable to derive crisp value of a fuzzy set or relation. Thus

- Lambda-cut method for fuzzy set
- Lambda-cut method for fuzzy relation

In many literature, Lambda-cut method is also alternatively termed as *Alph-cut method*.

- 1 In this method a fuzzy set A is transformed into a crisp set  $A_\lambda$  for a given value of  $\lambda$  (0  $< \lambda$  < 1)
- 2 In other-words,  $A_{\lambda} = \{x | \mu_A(x) > \lambda\}$
- **3** That is, the value of Lambda-cut set  $A_\lambda$  is x, when the membership value corresponding to *x* is greater than or equal to the specified  $\lambda$ .
- 4 This Lambda-cut set  $A_\lambda$  is also called alpha-cut set.

$$
A_1 = \{(x_1, 0.9), (x_2, 0.5), (x_3, 0.2), (x_4, 0.3)\}
$$

Then  $A_{0.6} = \{(x_1, 1), (x_2, 0), (x_3, 0), (x_4, 0)\} = \{x_1\}$ 

and

$$
A_2 = \{(x_1, 0.1), (x_2, 0.5), (x_3, 0.8), (x_4, 0.7)\}
$$

$$
A_{0.2} = \{(x_1, 0), (x_2, 1), (x_3, 1), (x_4, 1)\} = \{x_2, x_3, x_4\}
$$

**Debasis Samanta** (IIT Kharagpur) [Soft Computing Applications](#page-0-0) 30.01.2024 12/55

∍

4 0 8 4 4 9 8 4 9 8 4 9 8

Two fuzzy sets *P* and *Q* are defined on *x* as follows.

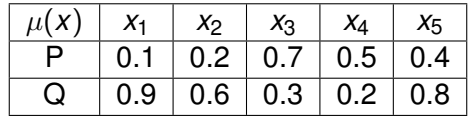

Find the following :

(a) *P*0.2, *Q*0.<sup>3</sup>

(b)  $(P ∪ Q)_{0.6}$ 

(c)  $(P \cup \overline{P})_{0.8}$ 

(d)  $(P ∩ Q)_{0.4}$ 

∍

 $298$ 

AD - 4 B - 4 B - 1

4 0 8

The Lambda-cut method for a fuzzy set can also be extended to fuzzy relation also.

**Example:** For a fuzzy relation *R*

$$
R = \begin{bmatrix} 1 & 0.2 & 0.3 \\ 0.5 & 0.9 & 0.6 \\ 0.4 & 0.8 & 0.7 \end{bmatrix}
$$

We are to find  $\lambda$ -cut relations for the following values of  $\lambda = 0, 0.2, 0.9, 0.5$  $R_0 =$  $\sqrt{ }$  $\overline{1}$ 1 1 1 1 1 1 1 1 1 1 | and  $R_{0.2}$  =  $\sqrt{ }$  $\overline{1}$ 1 1 1 1 1 1 1 1 1 1 and  $R_{0.9} =$  $\sqrt{ }$  $\overline{\phantom{a}}$ 1 0 0 0 1 0 0 0 0 1 | and  $R_{0.5}$  =  $\sqrt{ }$  $\overline{\phantom{a}}$ 1 0 0 1 1 1 0 1 1 1  $\overline{1}$ 

If *A* and *B* are two fuzzy sets, defined with the same universe of discourse, then

$$
\bullet (A \cup B)_{\lambda} = A_{\lambda} \cup B_{\lambda}
$$

- 2  $(A \cap B)_{\lambda} = A_{\lambda} \cap B_{\lambda}$
- **3**  $(\overline{A})_{\lambda} \neq \overline{A}_{\lambda}$  except for value of  $\lambda = 0.5$
- 4 For any  $\lambda \leq \alpha$ , where  $\alpha$  varies between 0 and 1, it is true that  $A_{\alpha} \subseteq A_{\lambda}$ , where the value of  $A_0$  will be the universe of discourse.

If *R* and *S* are two fuzzy relations, defined with the same fuzzy sets over the same universe of discourses, then

$$
\bullet \ \ (R \cup S)_{\lambda} = R_{\lambda} \cup S_{\lambda}
$$

- **6**  $(R \cap S)_{\lambda} = R_{\lambda} \cap S_{\lambda}$
- $\overline{P}$   $(\overline{R})$ <sub>λ</sub>  $\neq \overline{R}$ <sub>λ</sub>
- **8** For  $\lambda < \alpha$ , where  $\alpha$  between 0 and 1, then  $R_{\alpha} \subset R_{\lambda}$

## Lambda-cut method converts a fuzzy set (or a fuzzy relation) into crisp set (or relation).

 $\Omega$ 

 $\mathbb{B}$  is a  $\mathbb{B}$  is

AD 15

4 0 8

# **Output of a Fuzzy System**

**Debasis Samanta** (IIT Kharagpur) [Soft Computing Applications](#page-0-0) 30.01.2024 18/55

Þ

ヨメ イヨメ

4 0 8

AD 15

 $\mathcal{A}$ 

The output of a fuzzy system can be a single fuzzy set or union of two or more fuzzy sets.

To understand the second concept, let us consider a fuzzy system with *n*-rules.

> *R*<sub>1</sub>: If *x* is  $A_1$  then *y* is  $B_1$  $R_2$ : If *x* is  $A_2$  then *y* is  $B_2$ ........................................ ........................................

 $R_n$ : If *x* is  $A_n$  then *v* is  $B_n$ 

In this case, the output *y* for a given input  $x = x_1$  is possibly  $B =$ *B*<sub>1</sub> ∪ *B*<sub>2</sub> ∪ .....*B*<sub>n</sub>

イロト イ押ト イヨト イヨトー

## **Output fuzzy set : Illustration**

Suppose, two rules  $R_1$  and  $R_2$  are given as follows:

- **1**  $R_1$ : If *x* is  $A_1$  then *y* is  $C_1$
- 2  $R_2$ : If *x* is  $A_2$  then *y* is  $C_2$

Here, the output fuzzy set  $C = C_1 \cup C_2$ .

For instance, let us consider the following:

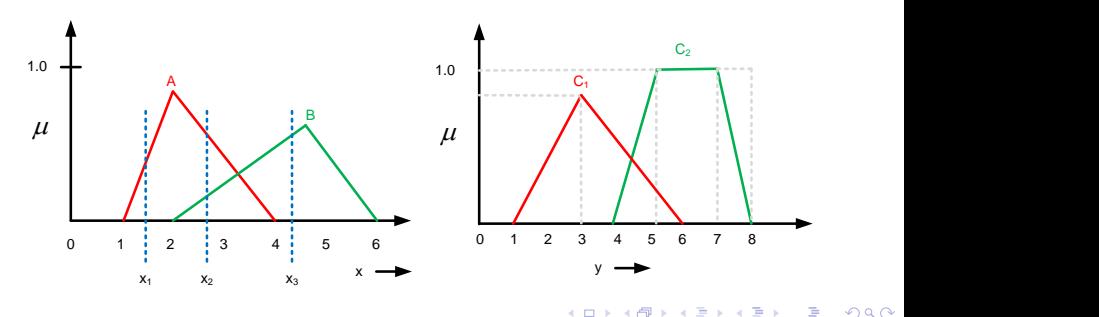

The fuzzy output for  $x = x_1$  is shown below.

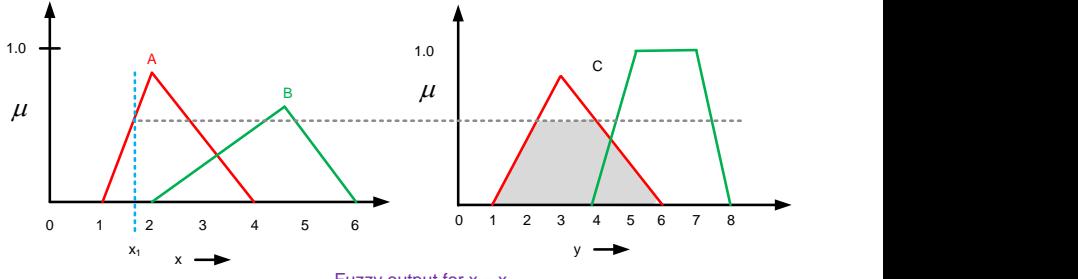

Fuzzy output for  $x = x_1$ 

The fuzzy output for  $x = x_2$  is shown below.

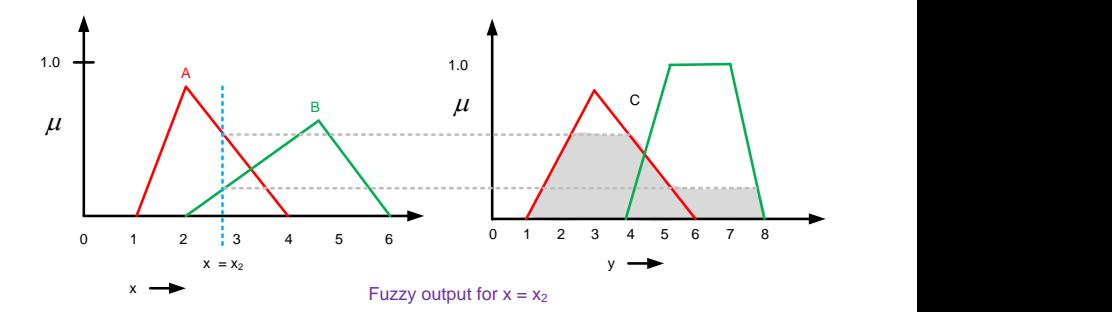

 $\leftarrow$ 

 $\sim$ 

The fuzzy output for  $x = x_3$  is shown below.

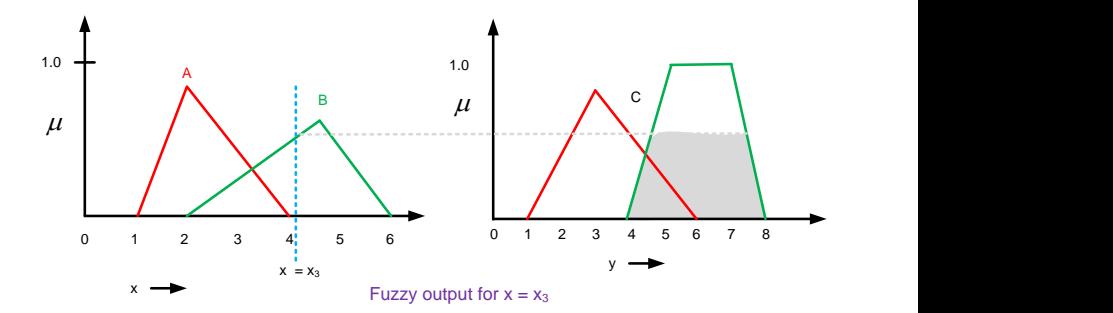

 $\leftarrow$ 

 $\sim$ 

Following defuzzification methods are known to calculate crisp output in the situations as discussed in the last few slides

## **Maxima Methods**

- **1** Height method
- <sup>2</sup> First of maxima (FoM)
- <sup>3</sup> Last of maxima (LoM)
- <sup>4</sup> Mean of maxima(MoM)

### **Centroid methods**

- **1** Center of gravity method (CoG)
- <sup>2</sup> Center of sum method (CoS)
- <sup>3</sup> Center of area method (CoA)

## **Weighted average method**

# **Defuzzification Technique Maxima Methods**

**Debasis Samanta** (IIT Kharagpur) [Soft Computing Applications](#page-0-0) 30.01.2024 25/55

## <span id="page-25-0"></span>**Maxima methods**

Following defuzzification methods are known to calculate crisp output.

#### **Maxima Methods**

- <sup>1</sup> Height method
- <sup>2</sup> First of maxima (FoM)
- <sup>3</sup> Last of maxima (LoM)
- <sup>4</sup> Mean of maxima(MoM)

#### **Centroid methods**

- **1** Center of gravity method (CoG)
- <sup>2</sup> Center of sum method (CoS)
- <sup>3</sup> Center of area method (CoA)
- **Weighted average method**

## **Maxima method : Height method**

This method is based on Max-membership principle, and defined as follows.

$$
\mu_C(x^*) \geq \mu_C(x) \text{ for all } x \in X
$$

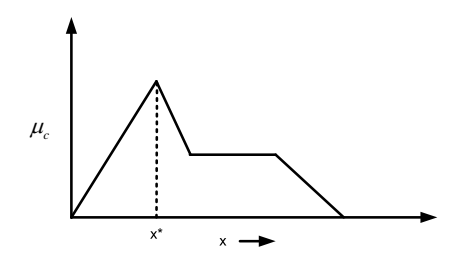

#### **Note:**

- 1. Here,  $x^*$  is the height of the output fuzzy set *C*.
- 2. This method is applicable when height is u[niq](#page-25-0)[ue](#page-27-0)[.](#page-25-0)

**Debasis Samanta** (IIT Kharagpur) [Soft Computing Applications](#page-0-0) 30.01.2024 27/55

<span id="page-27-0"></span> $F$ oM: First of Maxima :  $x^* = min\{x | C(x) = max_w C\{w\}\}$ 

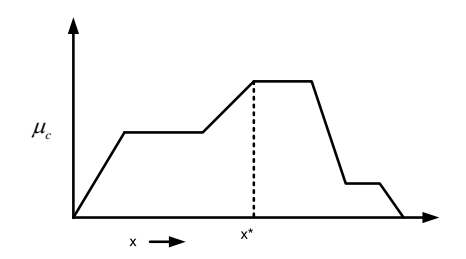

4 0 1

A F

∍

LoM : Last of Maxima :  $x^* = max\{x|C(x) = max_w C\{w\}\}\$ 

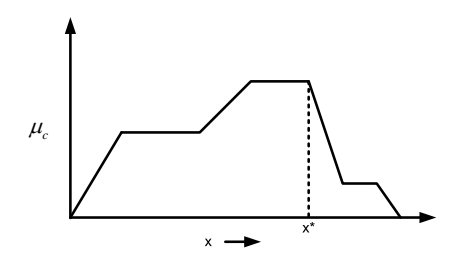

 $(1 - 1)$ 

A.

∍

$$
X^* = \frac{\sum_{x_i \in M}(x_i)}{|M|}
$$

where,  $\mathcal{M} = \{ \mathsf{x}_i | \mu(\mathsf{x}_i) = \mathsf{h}( \mathsf{C} ) \}$  where  $\mathsf{h}( \mathsf{C} )$  is the height of the fuzzy set *C*

4 0 8

 $\mathbf{A} \oplus \mathbf{B}$   $\mathbf{A} \oplus \mathbf{B}$ 

 $298$ 

**REAL** 

Suppose, a fuzzy set **Young** is defined as follows:

Young =  $\{(15, 0.5), (20, 0.8), (25, 0.8), (30, 0.5), (35, 0.3)\}$ 

Then the crisp value of **Young** using MoM method is  $x^* = \frac{20+25}{2} = 22.5$ 

Thus, a person of 22.5 years old is treated as young!

G.  $\Omega$ 

イロト イ押 トイラ トイラトー

## **MoM : Example 2**

What is the crisp value of the fuzzy set using MoM in the following case?

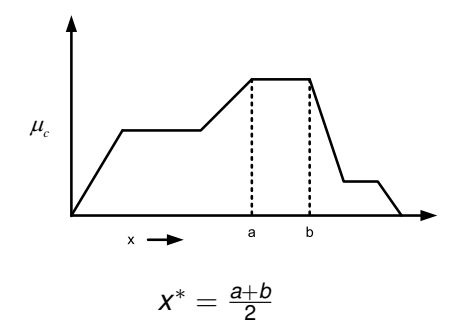

#### **Note:**

- Thus, MoM is also synonymous to middle of maxima.
- MoM is also general method of Height.

# **Defuzzification Technique Centroid Methods**

**Debasis Samanta** (IIT Kharagpur) [Soft Computing Applications](#page-0-0) 30.01.2024 33/55

# **Cenroid methods**

Following defuzzification methods are known to calculate crisp output.

- **Maxima Methods**
	- **1** Height method
	- <sup>2</sup> First of maxima (FoM)
	- <sup>3</sup> Last of maxima (LoM)
	- <sup>4</sup> Mean of maxima(MoM)

#### **Centroid methods**

- <sup>1</sup> Center of gravity method (CoG)
- <sup>2</sup> Center of sum method (CoS)
- <sup>3</sup> Center of area method (CoA)

### **Weighted average method**

## **Centroid method : CoG**

- The basic principle in CoG method is to find the point x<sup>\*</sup> where a vertical line would slice the aggregate into two equal masses.
- Mathematically, the CoG can be expressed as follows :

$$
X^* = \frac{\int x \cdot \mu_C(x) dx}{\int \mu_C(x) dx}
$$

Graphically,

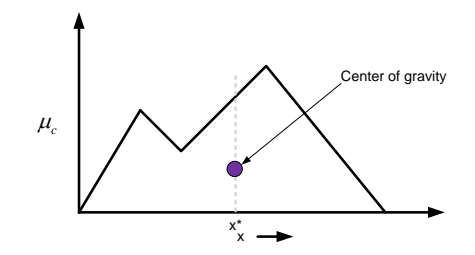

### <span id="page-35-0"></span>**Note:**

- **1** *x*<sup>\*</sup> is the x-coordinate of center of gravity.
- $\int \mu_C(x) dx$  denotes the area of the region bounded by the curve  $\mu_{C}$ .
- **3** If  $\mu_C$  is defined with a discrete membership function, then CoG can be stated as :

$$
X^* = \frac{\sum_{i=1}^n x_i \mu_C(x_i)}{\sum_{i=1}^n \mu_C(x_i)} \; ;
$$

<sup>4</sup> Here, *x<sup>i</sup>* is a sample element and *n* represents the number of samples in fuzzy set *C*.

4 何 ト 4 重 ト 4 重 トー

# <span id="page-36-0"></span>**CoG : A geometrical method of calculation**

### **Steps:**

Divide the entire region into a number of small regular regions (e.g. triangles, trapizoid etc.)

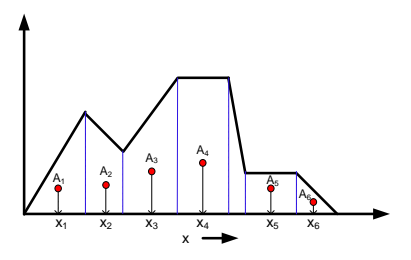

- <sup>2</sup> Let *A<sup>i</sup>* and *x<sup>i</sup>* denotes the area and c.g. of the *i*-th portion.
- Then *x*<sup>\*</sup> according to CoG is

$$
X^* = \frac{\sum_{i=1}^n x_i (A_i)}{\sum_{i=1}^n A_i}
$$

where *n* is the number of smaller geomet[ric](#page-35-0)[al](#page-37-0) [c](#page-35-0)[om](#page-36-0)[po](#page-0-0)[ne](#page-54-0)[nt](#page-0-0)[s.](#page-54-0)

**Debasis Samanta** (IIT Kharagpur) [Soft Computing Applications](#page-0-0) 30.01.2024 37/55

## <span id="page-37-0"></span>**CoG: An example of integral method of calculation**

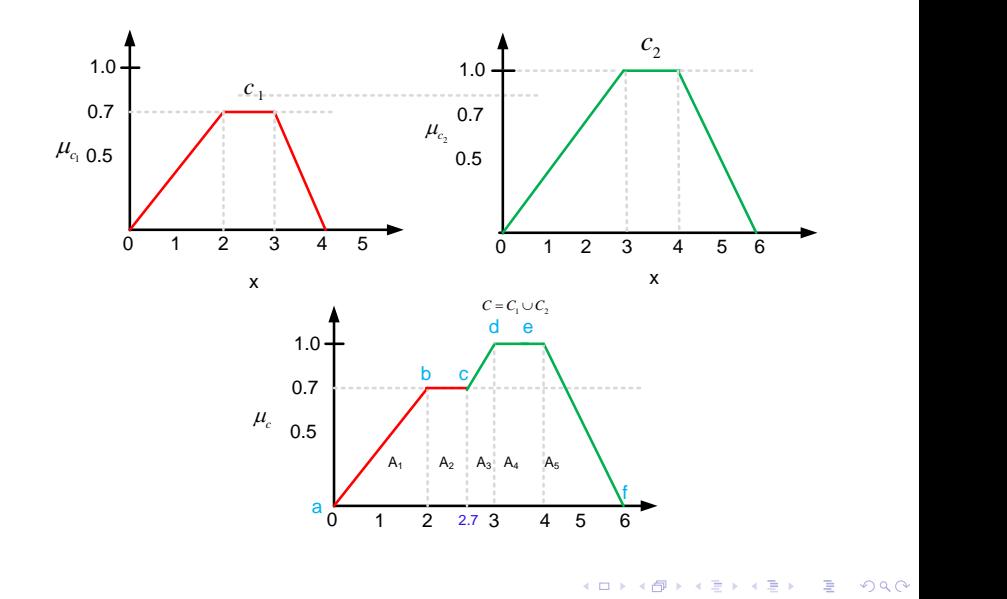

**Debasis Samanta** (IIT Kharagpur) [Soft Computing Applications](#page-0-0) 30.01.2024 38/55

## **CoG: An example of integral method of calculation**

$$
\mu_c(x) = \begin{cases}\n0.35x & 0 \le x < 2 \\
0.7 & 2 \le x < 2.7 \\
x - 2 & 2.7 \le x < 3 \\
1 & 3 \le x < 4 \\
(-0.5x + 3) & 4 \le x \le 6\n\end{cases}
$$

For  $A_1: y - 0 = \frac{0.7}{2}$  $\frac{17}{2}(x-0)$ , or  $y = 0.35x$ For  $A_2$  :  $v = 0.7$ For  $A_3: y - 0 = \frac{1-0}{3-2}$  $\frac{1-0}{3-2}(x-2)$ , or  $y = x - 2$ For,  $A_4$  :  $v = 1$ For,  $A_5: y - 1 = \frac{0 - 1}{6 - 4}$ 6−4 (*x* − 4), or *y* = −0.5*x* + 3

4 D.K.

в

## **CoG: An example of integral method of calculation**

Thus, 
$$
x^* = \frac{\int x \cdot \mu_c(x) dx}{\int \mu_c(x) dx} = \frac{N}{D}
$$

$$
N = \int_0^2 0.35x^2 dx + \int_2^{2.7} 0.7x dx + \int_{2.7}^3 (x^2 - 2x) dx + \int_3^4 x dx + \int_4^6 (-0.5x^2 + 3x) dx
$$
  
= 10.98

$$
D = \int_0^2 0.35x dx + \int_2^{2.7} 0.7x dx + \int_{2.7}^3 (x - 2) dx + \int_3^4 dx + \int_4^6 (-0.5x + 3) dx
$$
  
= 3.445

**Thus**,  $x^* = \frac{10.98}{3.445} = 3.187$ 

∍

つへへ

 $\overline{m}$   $\rightarrow$   $\rightarrow$ 重す

4 0 8

## **Centroid method : CoS**

If the output fuzzy set  $C = C_1 \cup C_2 \cup ... C_n$ , then the crisp value according to CoS is defined as

$$
X^* = \frac{\sum_{i=1}^n x_i.A_{c_i}}{\sum_{i=1}^n A_{c_i}}
$$

Here,  $A_{c_i}$  denotes the area of the region bounded by the fuzzy set  $C_i$ and  $x_i$  is the geometric center of the area  $A_{c_i}.$ 

Graphically,

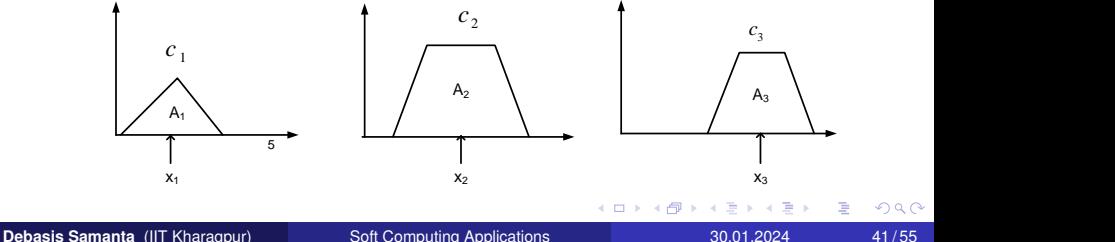

#### **Note:**

- **1** In CoG method, the overlapping area is counted once, whereas, in CoS , the overlapping is counted twice or so.
- 2 In CoS, we use the center of area and hence, its name instead of center of gravity as in CoG.

#### Consider the three output fuzzy sets as shown in the following plots:

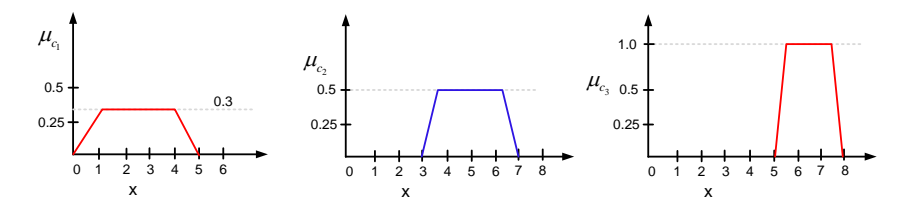

 $\leftarrow$ 

Þ

## **CoS: Example**

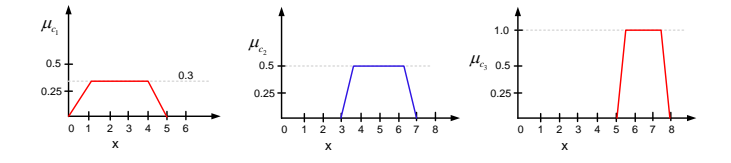

In this case, we have

$$
A_{c_1} = \frac{1}{2} \times 0.3 \times (3 + 5), x_1 = 2.5
$$
  
\n
$$
A_{c_2} = \frac{1}{2} \times 0.5 \times (4 + 2), x_2 = 5
$$
  
\n
$$
A_{c_3} = \frac{1}{2} \times 1 \times (3 + 1), x_3 = 6.5
$$
  
\nThus,  $x^* = \frac{\frac{1}{2} \times 0.3 \times (3 + 5) \times 2.5 + \frac{1}{2} \times 0.5 \times (4 + 2) \times 5 + \frac{1}{2} \times 1 \times (3 + 1) \times 6.5}{\frac{1}{2} \times 0.3 \times (3 + 5 + \frac{1}{2} \times 0.5 \times (4 + 2) + \frac{1}{2} \times 1 \times (3 + 1)} = 5.00$ 

#### **Note:**

The crisp value of  $C = C_1 \cup C_2 \cup C_3$  using CoG method can be found to be calculated as  $x^* = 4.9$ つへへ

**Debasis Samanta** (IIT Kharagpur) [Soft Computing Applications](#page-0-0) 30.01.2024 44/55

## **Centroid method: Certer of largest area**

If the fuzzy set has two subregions, then the center of gravity of the subregion with the largest area can be used to calculate the defuzzified value.

**Mathematically,** 
$$
x^* = \frac{\int \mu_{c_m}(x).x^{\prime} dx}{\int \mu_{c_m}(x) dx};
$$

Here, *C<sup>m</sup>* is the region with largest area, *x* ′ is the center of gravity of *Cm*. **Graphically,**

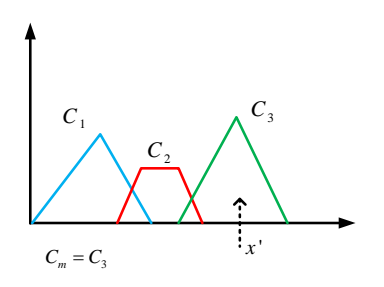

റെ ഭ

# **Weighted Average Method**

**Debasis Samanta** (IIT Kharagpur) [Soft Computing Applications](#page-0-0) 30.01.2024 46/55

あきする 新

A T

4 0 8

 $\Omega$ 

Þ

# **Cenroid methods**

### Following defuzzification methods are known to calculate crisp output.

### **Maxima Methods**

- <sup>1</sup> Height method
- <sup>2</sup> First of maxima (FoM)
- <sup>3</sup> Last of maxima (LoM)
- <sup>4</sup> Mean of maxima(MoM)

#### **Centroid methods**

- **1** Center of gravity method (CoG)
- <sup>2</sup> Center of sum method (CoS)
- <sup>3</sup> Center of area method (CoA)

## **Weighted average method**

- **1** This method is also alternatively called "Sugeno defuzzification" method.
- **2** The method can be used only for symmetrical output membership functions.
- **3** The crisp value accroding to this method is

$$
X^* = \frac{\sum_{i=1}^n \mu_{C_i}(x_i).(x_i)}{\sum_{i=1}^n \mu_{C_i}(x_i)}
$$

where,  $C_1, C_2, ... C_n$  are the output fuzzy sets and  $(x_i)$  is the value where middle of the fuzzy set  $C_i$  is observed.

### **Graphically,**

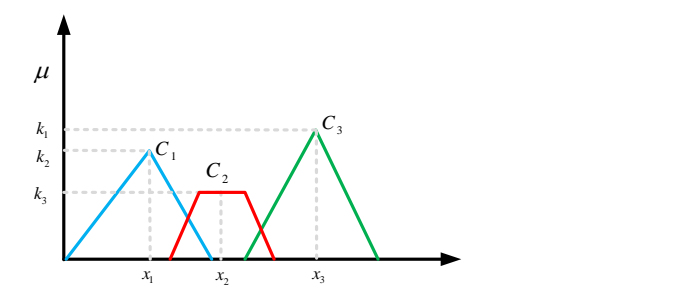

4 0 8  $\mathcal{A}$  $\Box$  $\mathcal{A}$ 重き É

Find the crisp value of the following using all defuzzified methods.

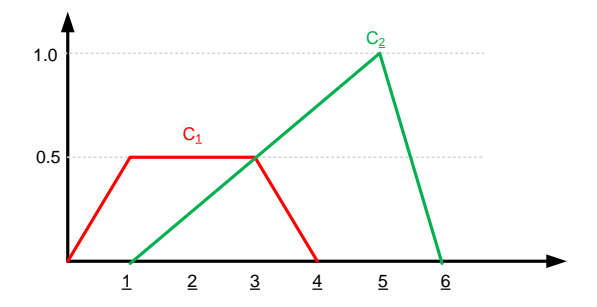

∋⇒

4 0 8

A D

ŧ

Find the crisp value of the following using all defuzzified methods.

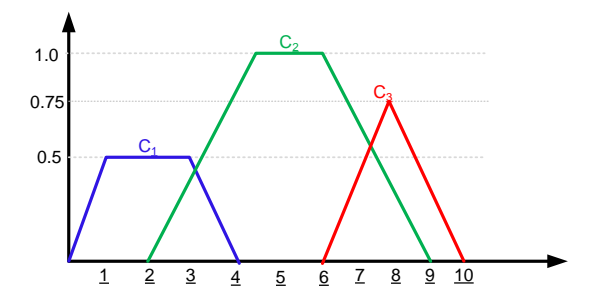

∋⇒

4 0 8

A P

Þ

## **Exercise 3**

The membership function defining a student as Average, Good, and Excellent denoted by respective membership functions are as shown below.

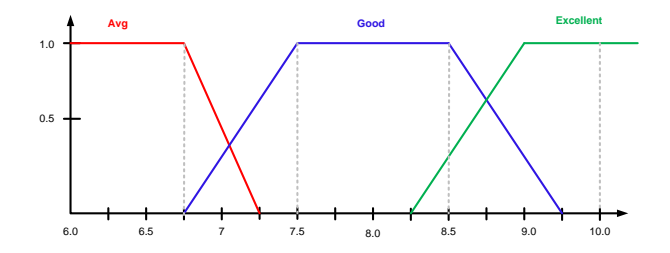

- Find the crisp value of "Good Student"
- Hint: Use CoG method to the portion "Good" to calculate it.

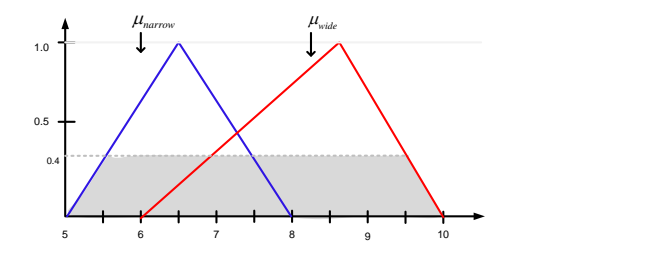

- The width of a road as narrow and wide is defined by two fuzzy sets, whose membership functions are plotted as shown above.
- **If a road with its degree of membership value is 0.4 then what will** be its width (in crisp) measure.
- Hint: Use CoG method for the shadded region.

## **Exercise 5**

The faulty measure of a circuit is defined fuzzily by three fuzzy sets namely Faulty(F), Fault tolerant (FT) and Robust(R) defined by three membership functions with number of faults occur as universe of discourses and is shown below.

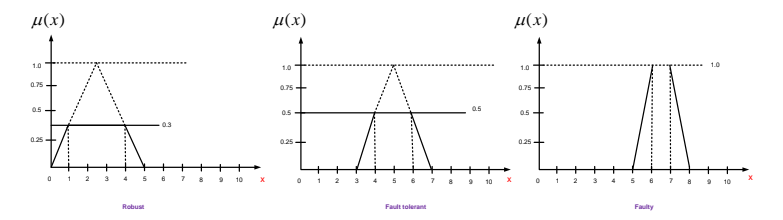

- Reliability is measured as  $R^* = F \cup FT \cup R$ . With a certain observation in testing  $(x, 0.3)$  ∈  $R, (x, 0.5)$  ∈  $FT, (x, 0.8)$  ∈  $F.$
- Calculate the reliability measure in crisp value.
- Calculate with 1) CoS 2) CoG .

**Debasis Samanta** (IIT Kharagpur) [Soft Computing Applications](#page-0-0) 30.01.2024 54/55

# <span id="page-54-0"></span>**Any questions??**

Þ

A + + = + + = +

4 0 8 ×.